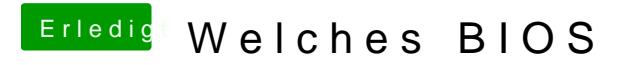

Beitrag von Captian Crazy vom 6. Februar 2014, 09:39

Ja ich versuch SL zu Installieren Was sind jetzt meine Optionen???